## 請求書の作成準備をする

## **BtoBプラットフォーム 請求書**

最終更新日:2019年12月25日

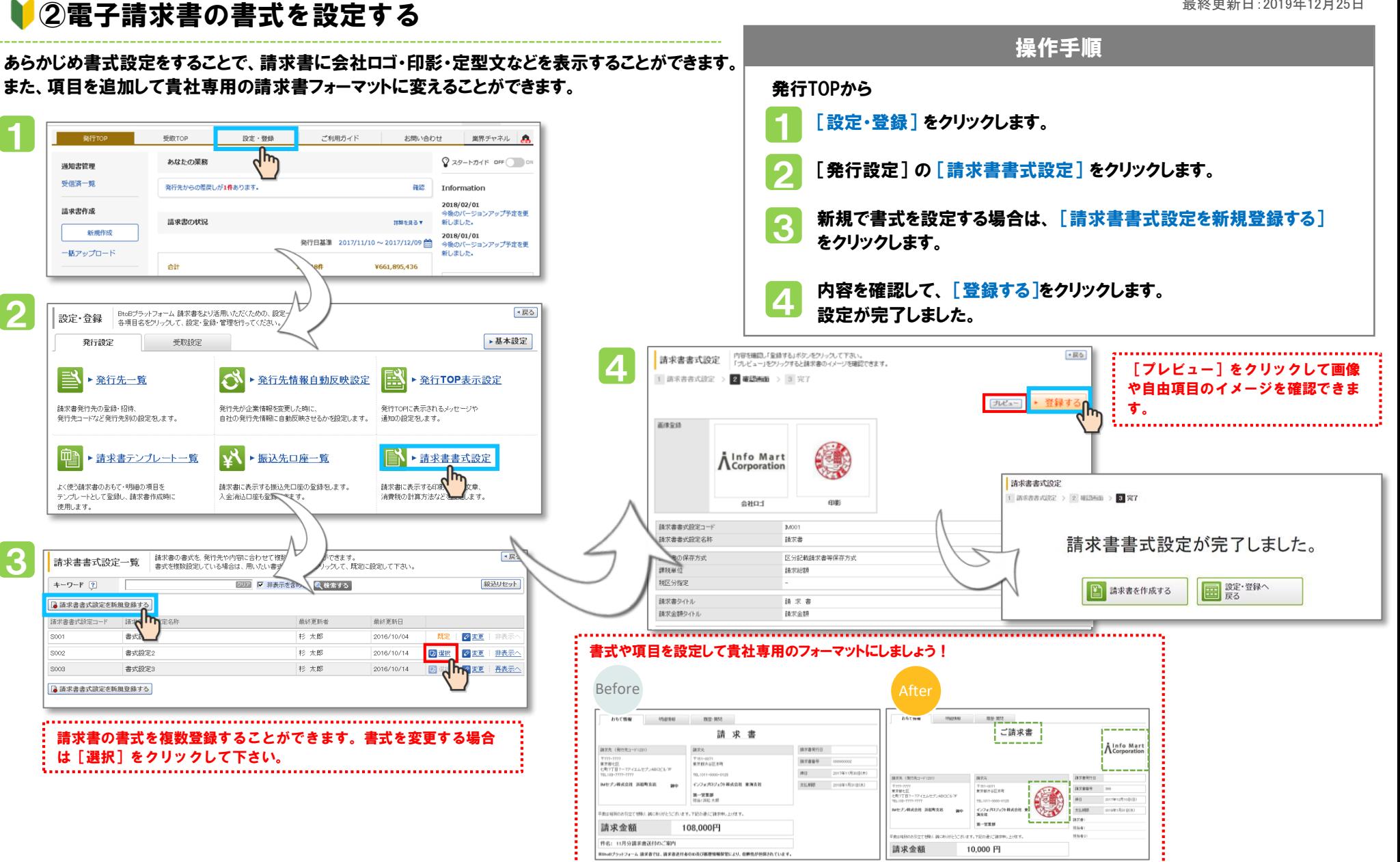

1

## 請求書の作成準備をする

## BtoBプラットフォーム 請求書

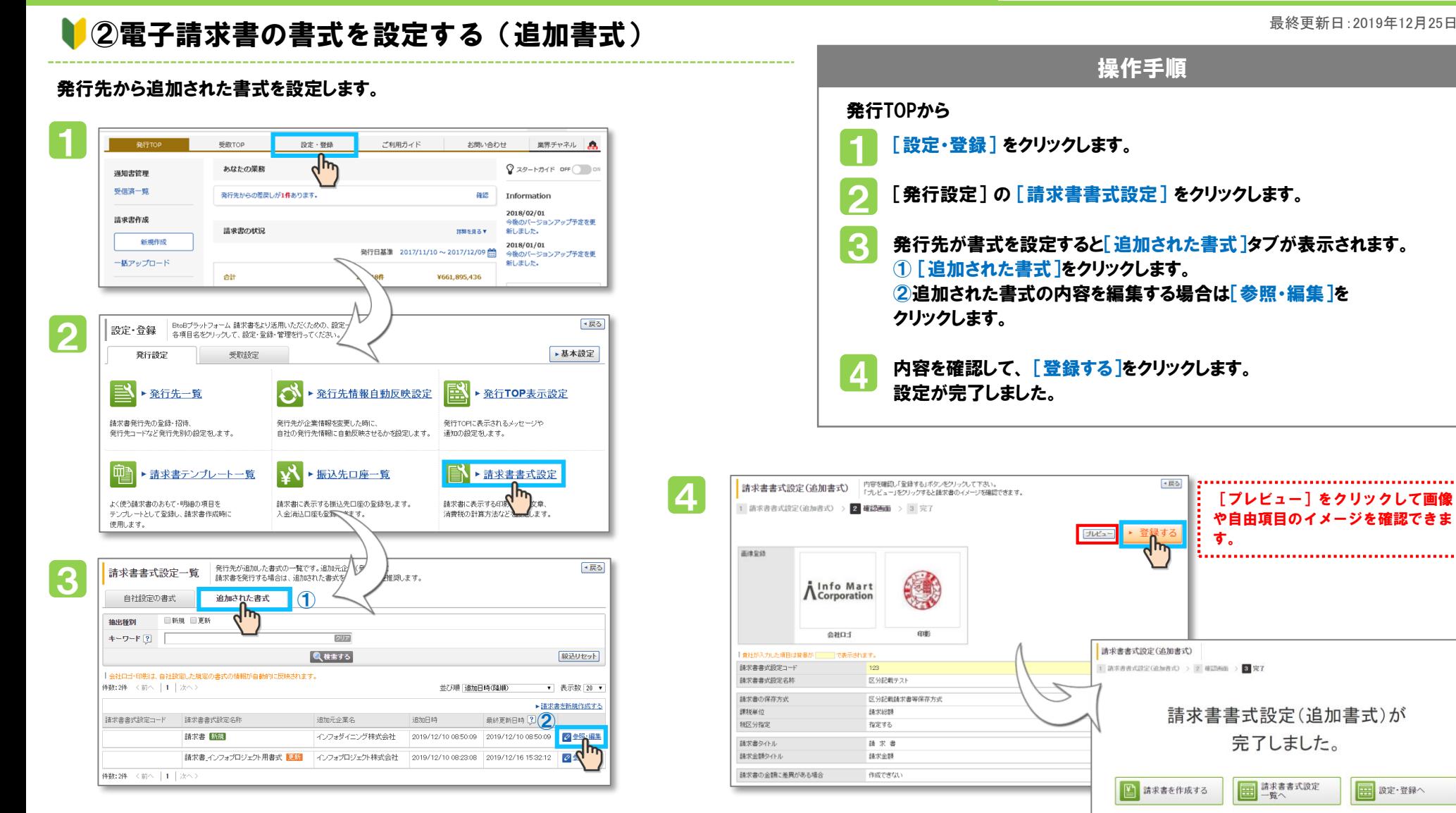